#### МИНИСТЕРСТВО НАУКИ И ВЫСШЕГО ОБРАЗОВАНИЯ РОССИЙСКОЙ ФЕДЕРАЦИИ ФЕДЕРАЛЬНОЕ ГОСУДАРСТВЕННОЕ БЮДЖЕТНОЕ ОБРАЗОВАТЕЛЬНОЕ УЧРЕЖДЕНИЕ ВЫСШЕГО ОБРАЗОВАНИЯ «РЯЗАНСКИЙ ГОСУДАРСТВЕННЫЙ УНИВЕРСИТЕТ ИМЕНИ С.А. ЕСЕНИНА»

Утверждаю: Декан физико-математического факультета Н.Б. Федорова «30» августа 2018 г.

## РАБОЧАЯ ПРОГРАММА ДИСЦИПЛИНЫ

## КРОССПЛАТФОРМЕННОЕ ПРОГРАММИРОВАНИЕ

Уровень основной профессиональной образовательной программы бакалавриат

Направление подготовки 44.03.05 Педагогическое образование (с двумя профилями подготовки)

Направленность (профиль) подготовки Математика и информатика

Форма обучения очная

Срок освоения ОПОП нормативный срок освоения 5 лет

Факультет физико-математический

Кафедра информатики, вычислительной техники и методики преподавания информатики

Рязань, 2018

## ВВОДНАЯ ЧАСТЬ

## 1. ЦЕЛИ ОСВОЕНИЯ УЧЕБНОЙ ДИСЦИПЛИНЫ

Целью освоения учебной дисциплины «Кроссплатформенное программирование» является формирование у обучающихся общепрофессиональных компетенций в процессе изучения кроссплатформенных языков и сред программирования для последующего применения в учебной и практической деятельности.

Задачи дисциплины:

изучение кроссплатформенных языков программирования;

изучение кроссплатформенных сред программирования;

 формирование практических навыков для решения задач на компьютере в кроссплатформенных системах программирования.

## 2. МЕСТО УЧЕБНОЙ ДИСЦИПЛИНЫ В СТРУКТУРЕ ОПОП ВУЗА.

2.1. Дисциплина Б1.В.ОД.3.6 «Кроссплатформенное программирование» относится к вариативной части Блока 1 (обязательные дисциплины).

2.2. Для изучения данной учебной дисциплины необходимы следующие знания, умения и владения, формируемые предшествующими дисциплинами:

- *Информатика*
- *Основы программирования*

2.3. Перечень последующих учебных дисциплин, для которых необходимы знания, умения, владение, формируемые данной учебной дисциплиной:

– *Методика обучения информатике*

– *Функциональное программирование*

## 2.4 Перечень планируемых результатов обучения по дисциплине «Кроссплатформенное программирование», соотнесенных с планируемыми результатами освоения основной профессиональной образовательной программы

Изучение данной учебной дисциплины направлено на формирование у обучающих общекультурных, общепрофессиональных (ОПК) и профессиональных (ПК) компетенций:

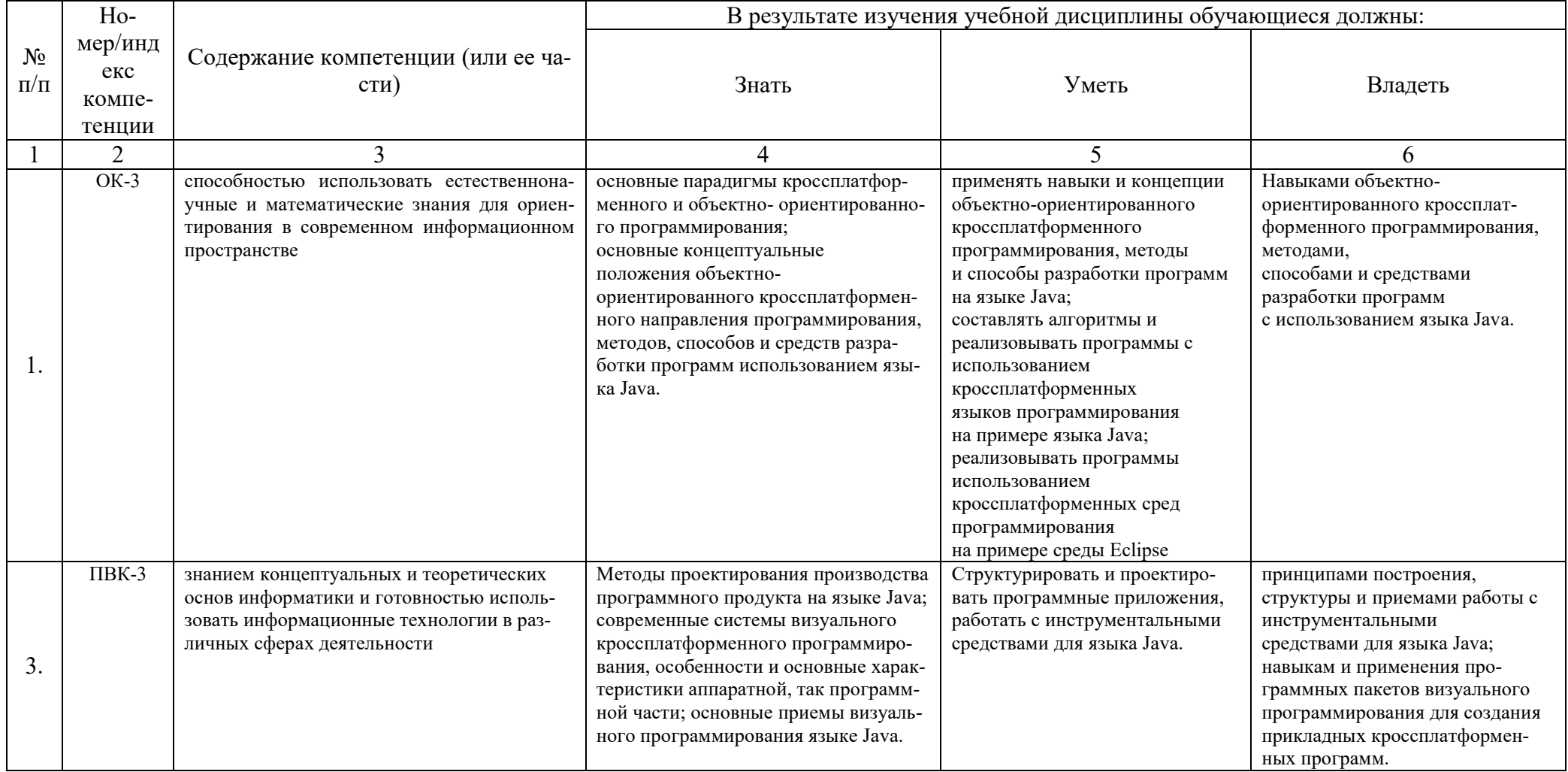

## 2.5 Карта компетенций дисциплины.

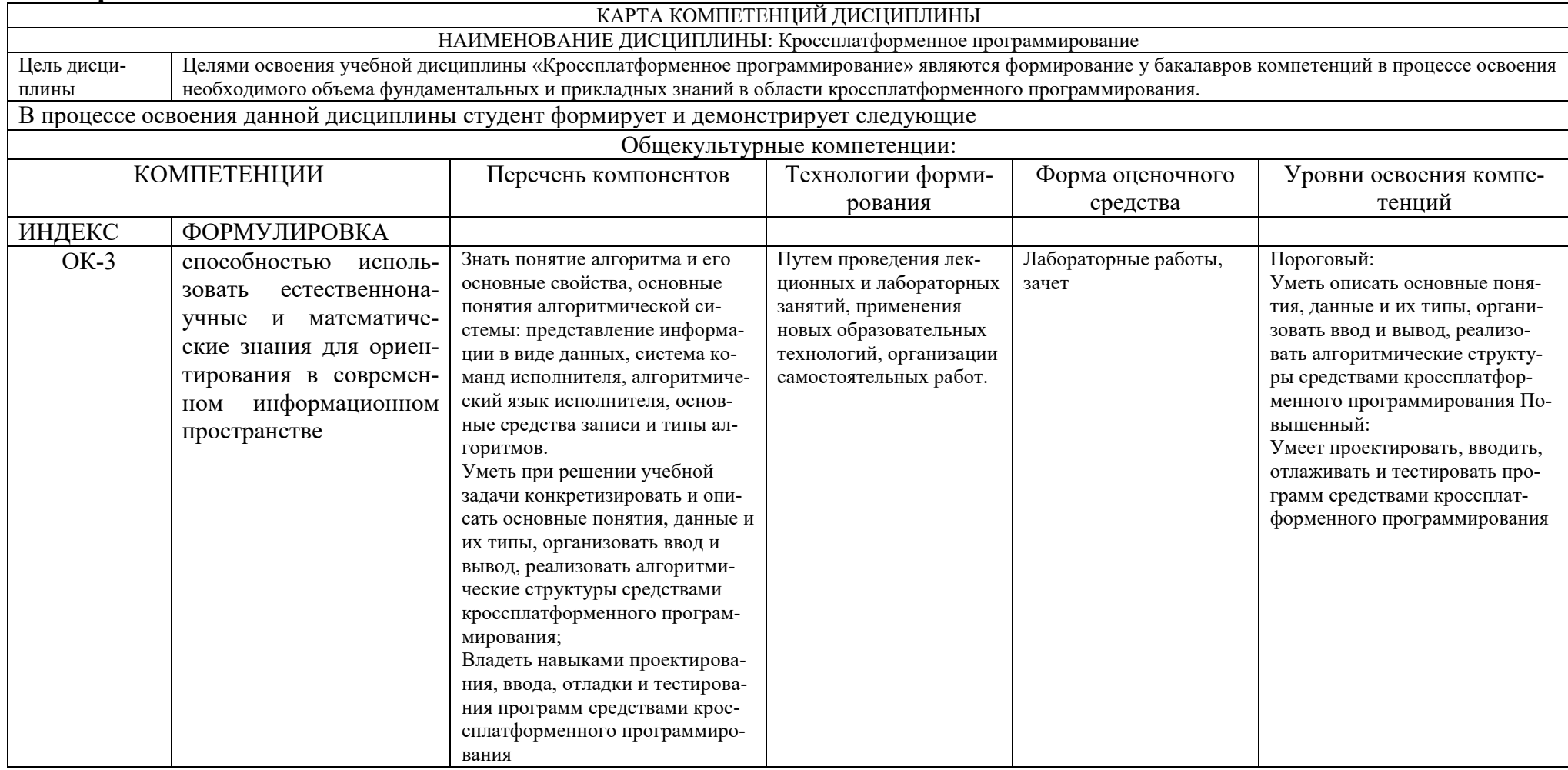

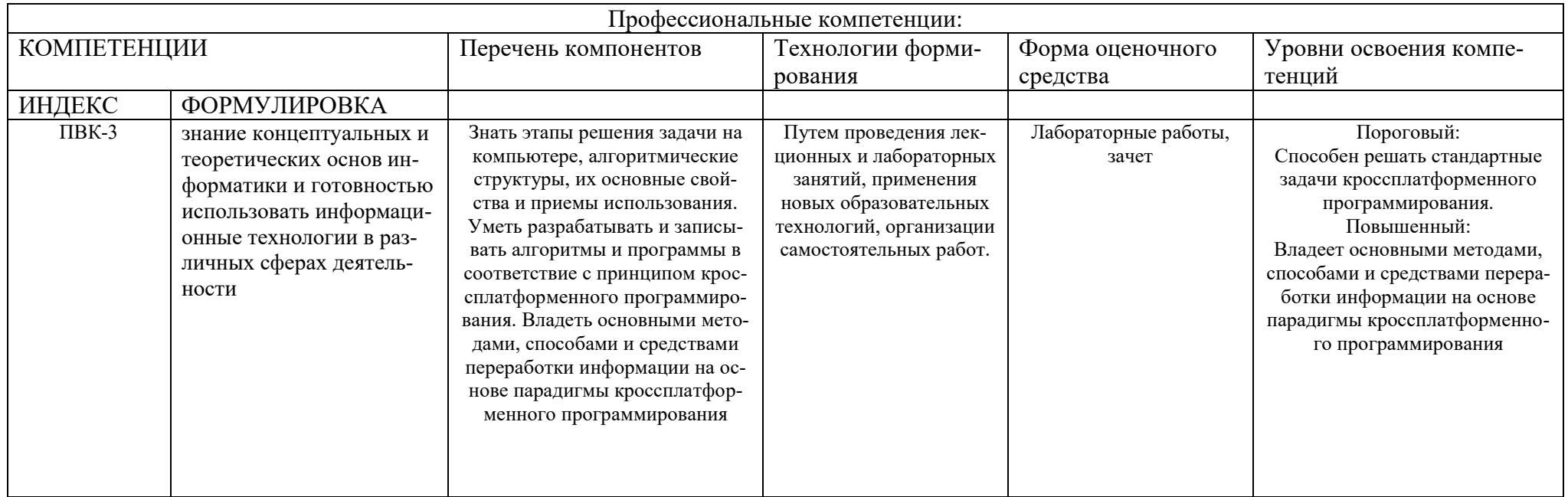

## ОСНОВНАЯ ЧАСТЬ

## 1. ОБЪЕМ УЧЕБНОЙ ДИСЦИПЛИНЫ И ВИДЫ УЧЕБНОЙ РАБОТЫ

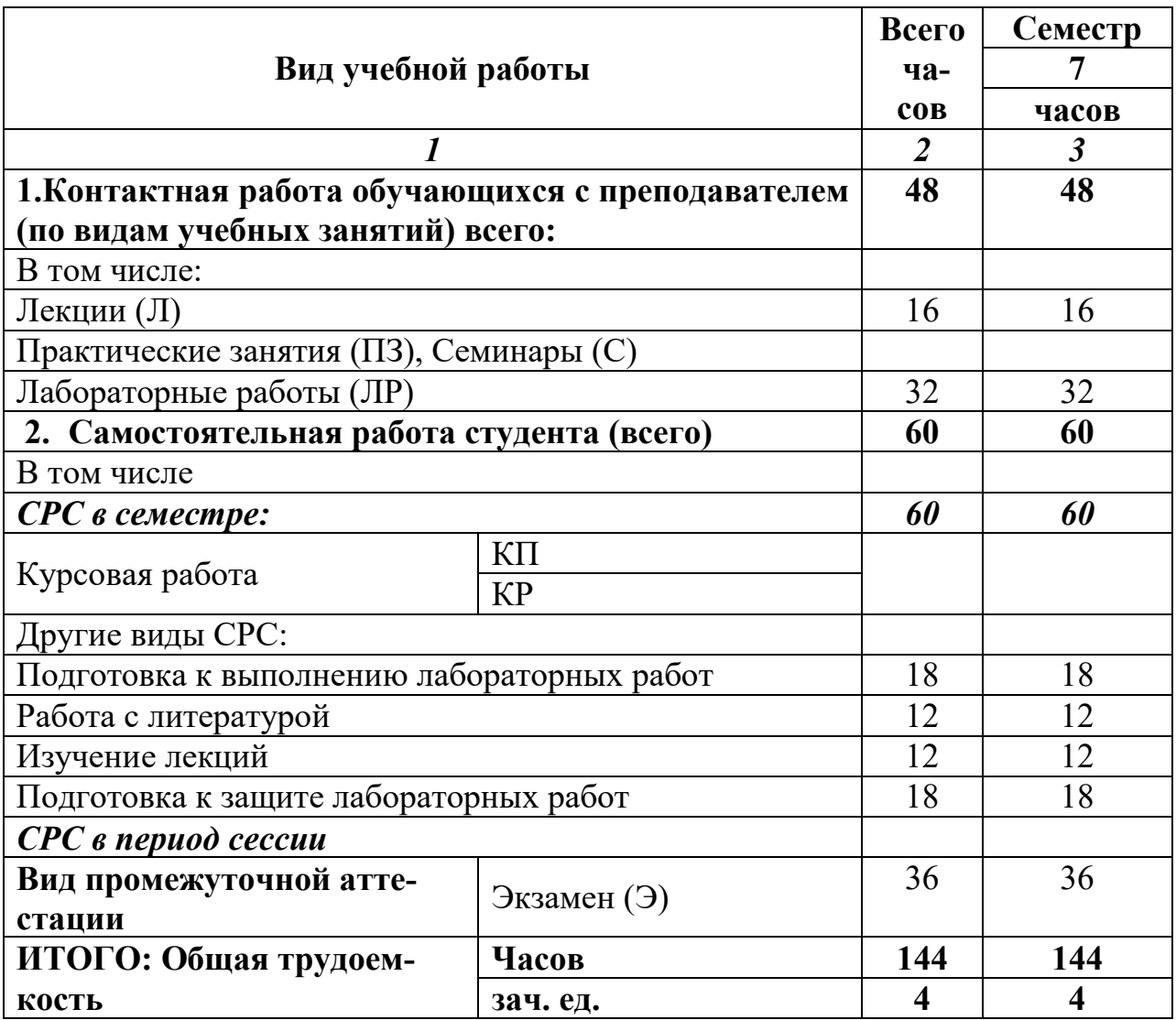

## 2. СОДЕРЖАНИЕ УЧЕБНОЙ ДИСЦИПЛИНЫ<br>2.1. Содержание разделов учебной дисциплины

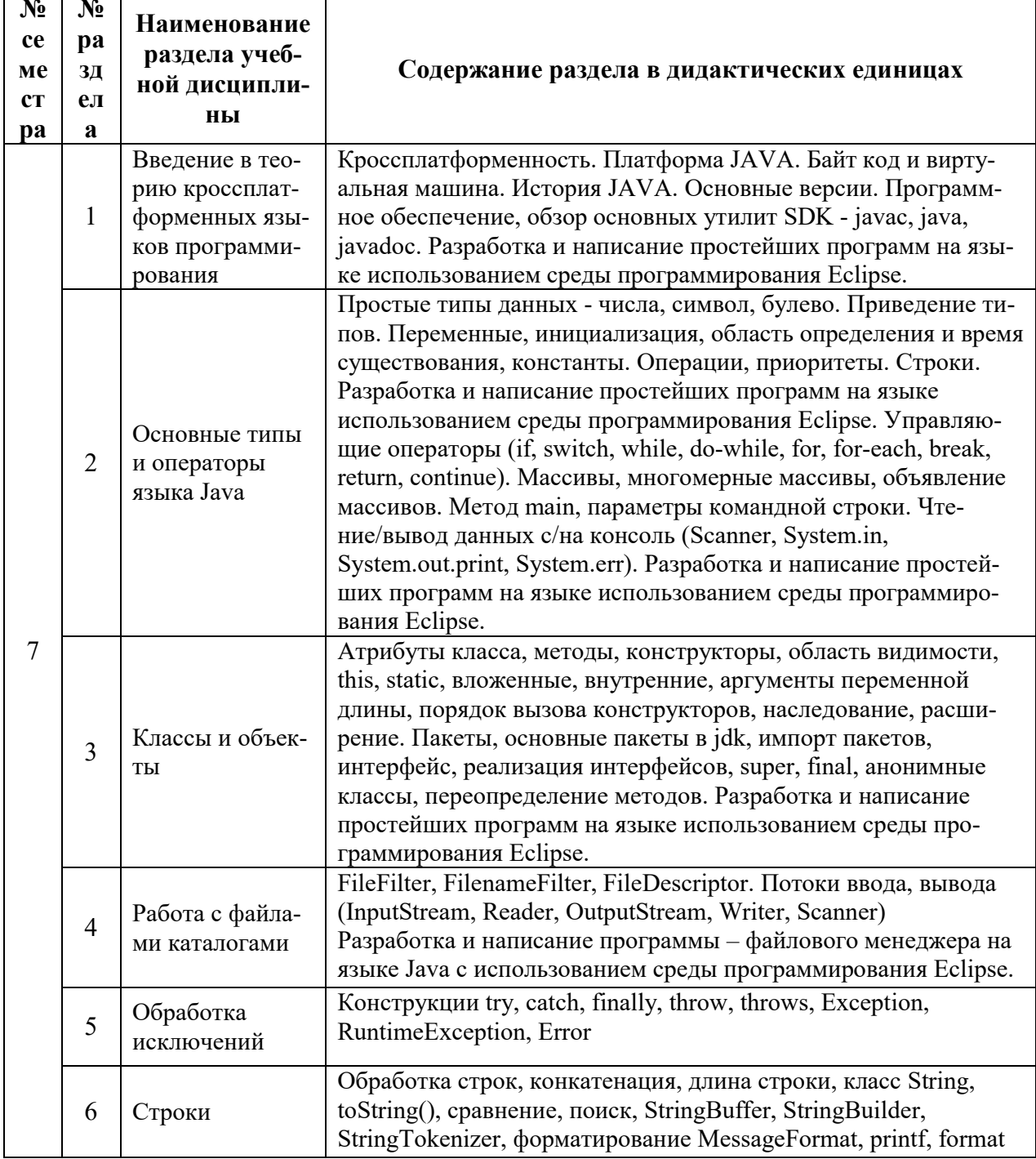

## 2.2. Разделы учебной дисциплины, виды учебной деятельности и формы контроля

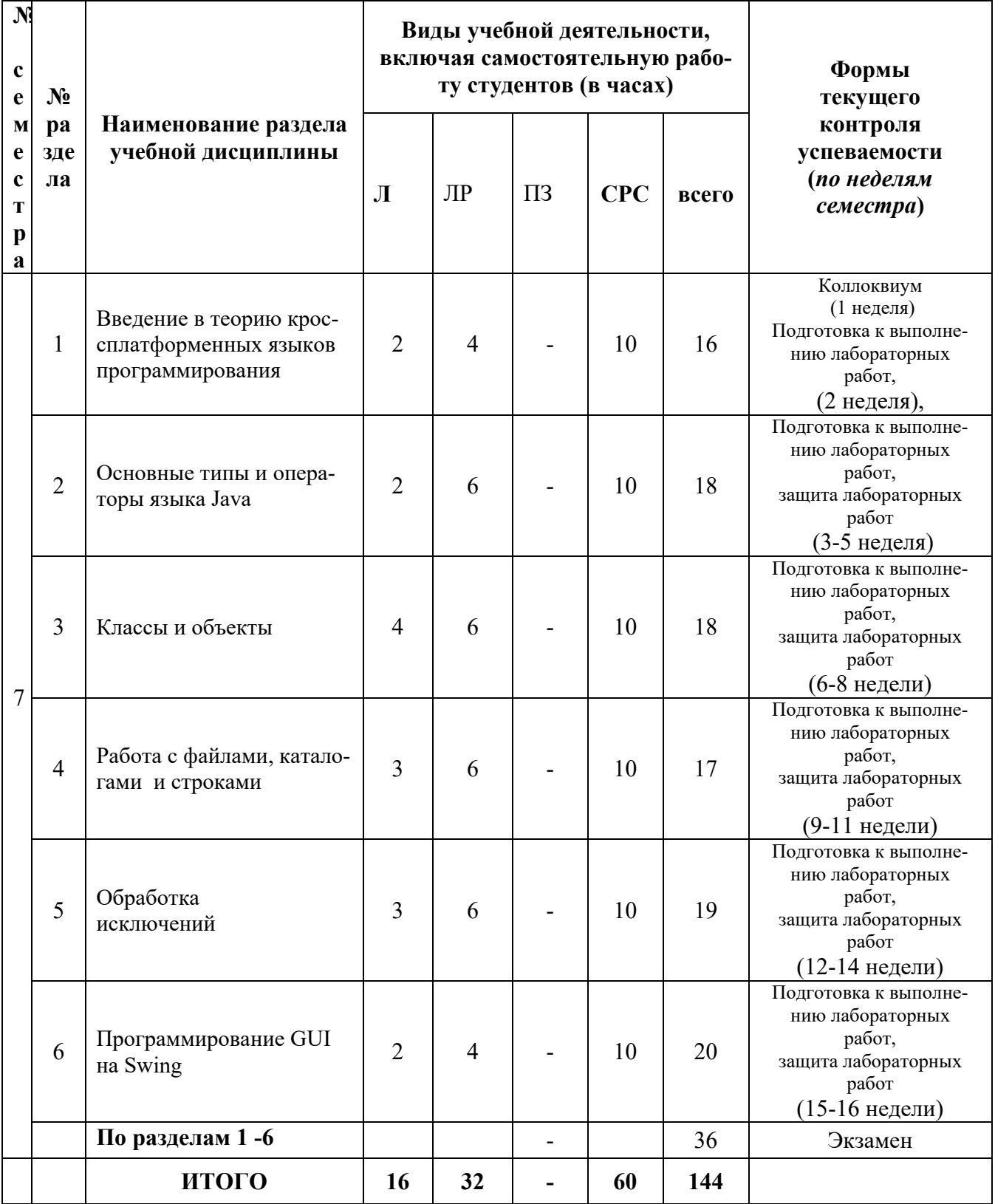

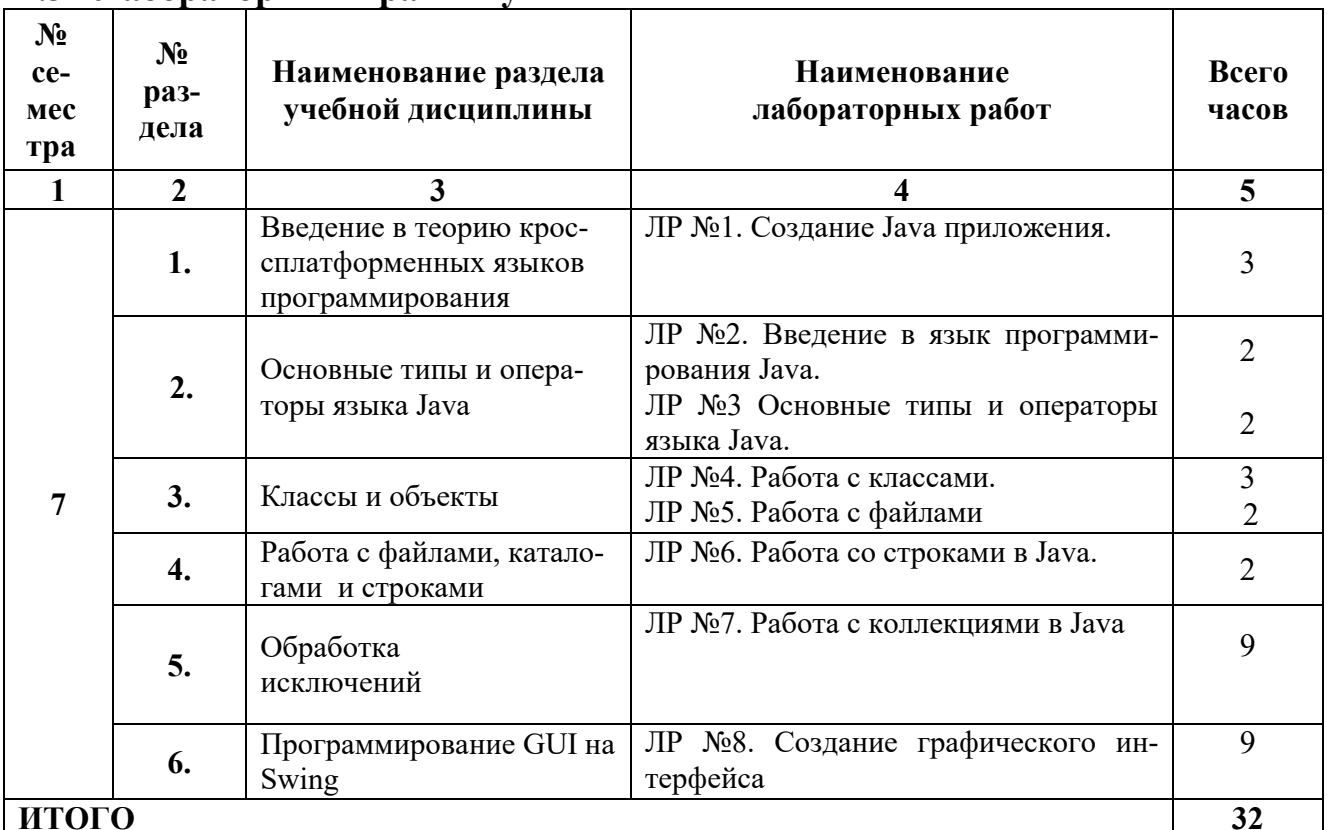

## 2.3 Лабораторный практикум

## 2.4 Курсовые работы не предусмотрены

## 3. САМОСТОЯТЕЛЬНАЯ РАБОТА СТУДЕНТА

#### 3.1. Виды СРС

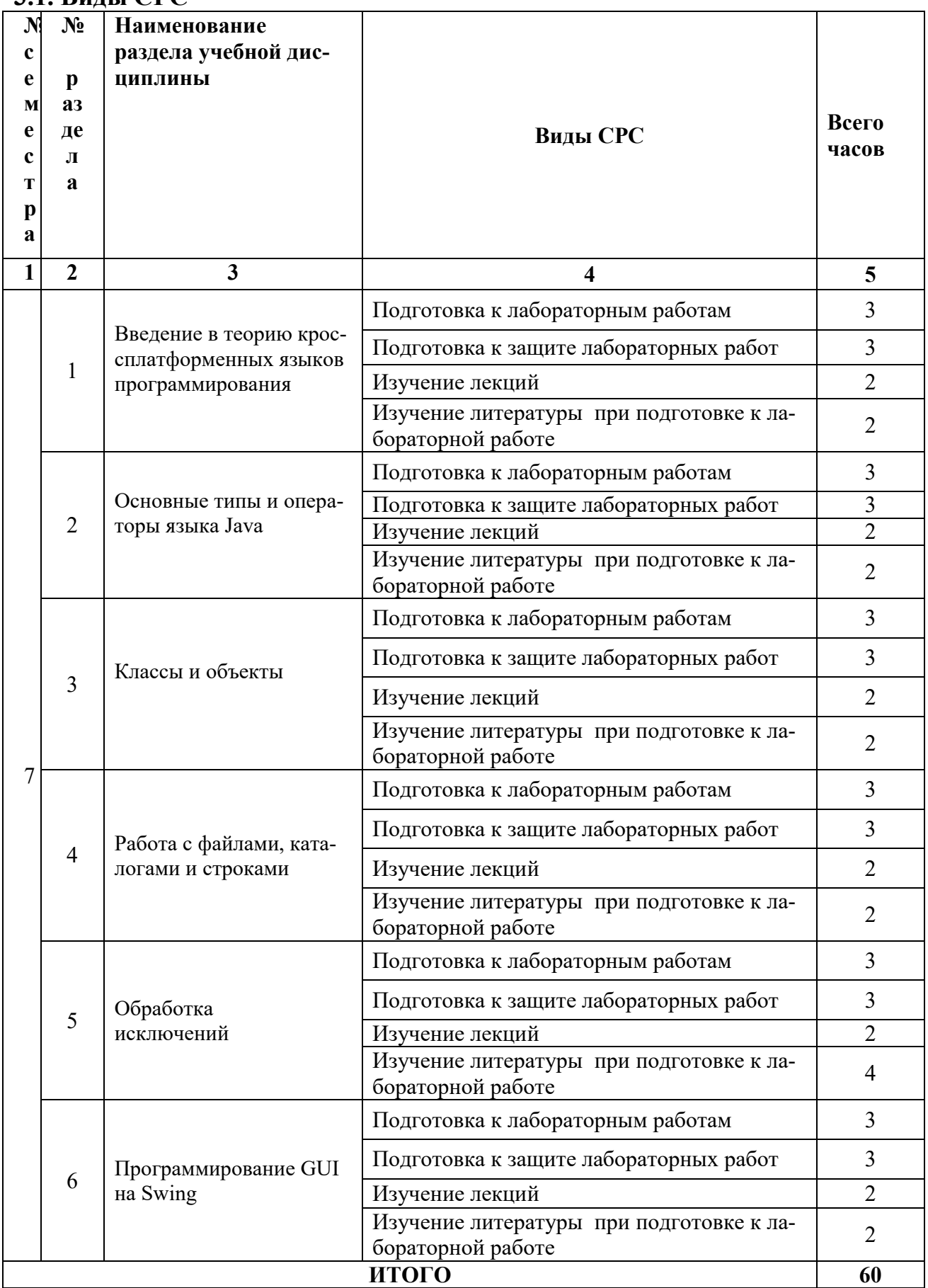

## 3.2. График работы студента

Семестр № 7

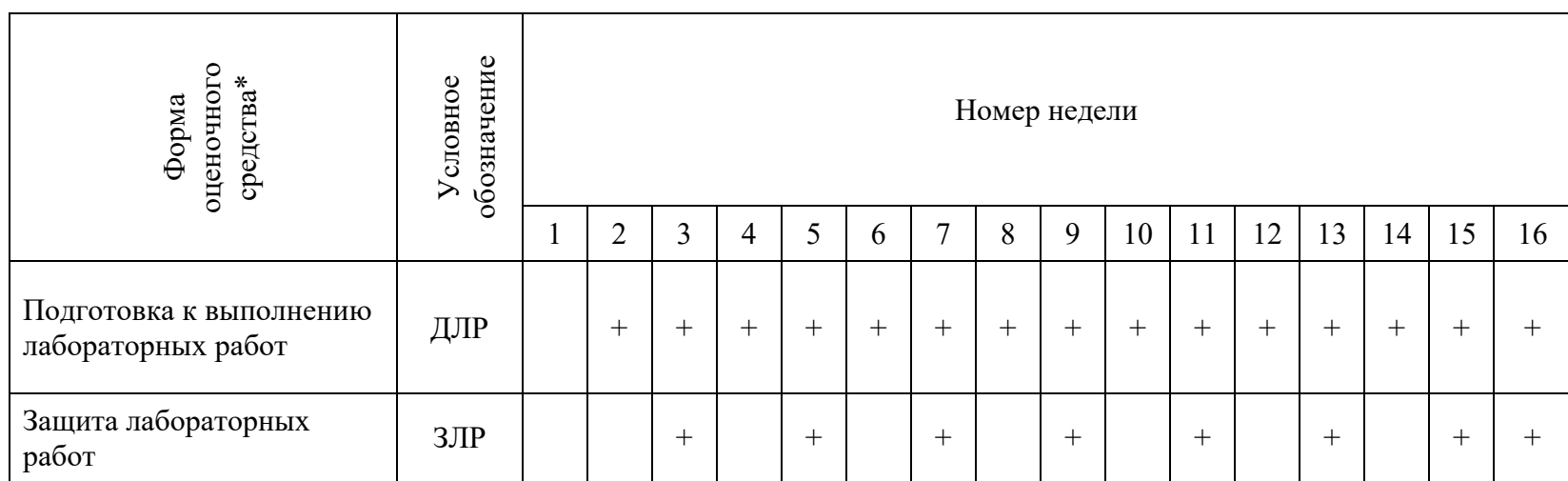

## 4. ОЦЕНОЧНЫЕ СРЕДСТВА ДЛЯ КОНТРОЛЯ УСПЕВАЕМОСТИ И РЕЗУЛЬТАТОВ ОСВОЕНИЯ УЧЕБНОЙ ДИСЦИПЛИНЫ (*см*. *Фонд*

*оценочных средств*)

4.1. Рейтинговая система оценки знаний обучающихся по учебной дисциплине

*Рейтинговая система не используется.*

## 5. УЧЕБНО-МЕТОДИЧЕСКОЕ И ИНФОРМАЦИОННОЕ ОБЕСПЕЧЕ-НИЕ УЧЕБНОЙ ДИСЦИПЛИНЫ

## 5.1.Основная литература

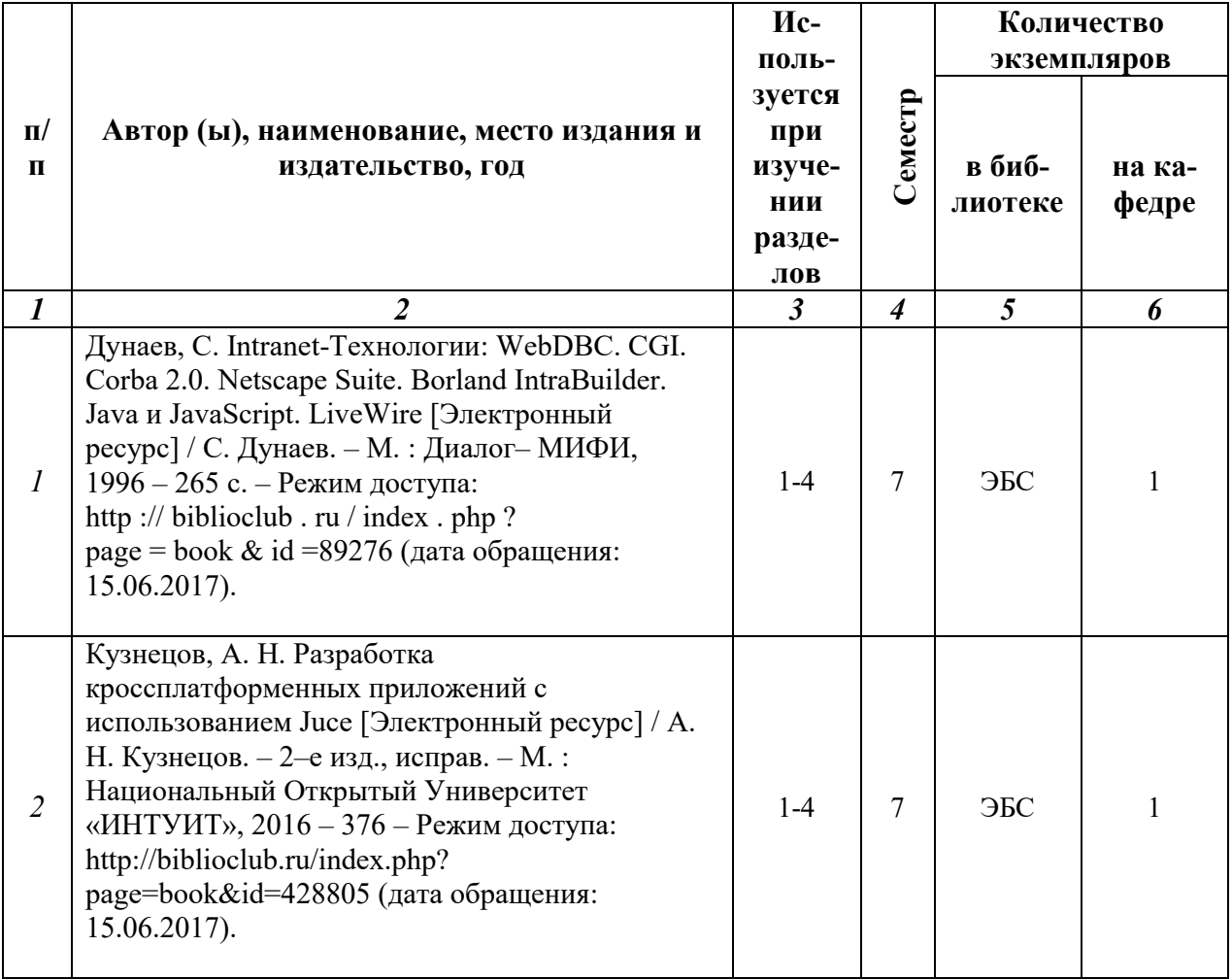

## 5.2.Дополнительная литература

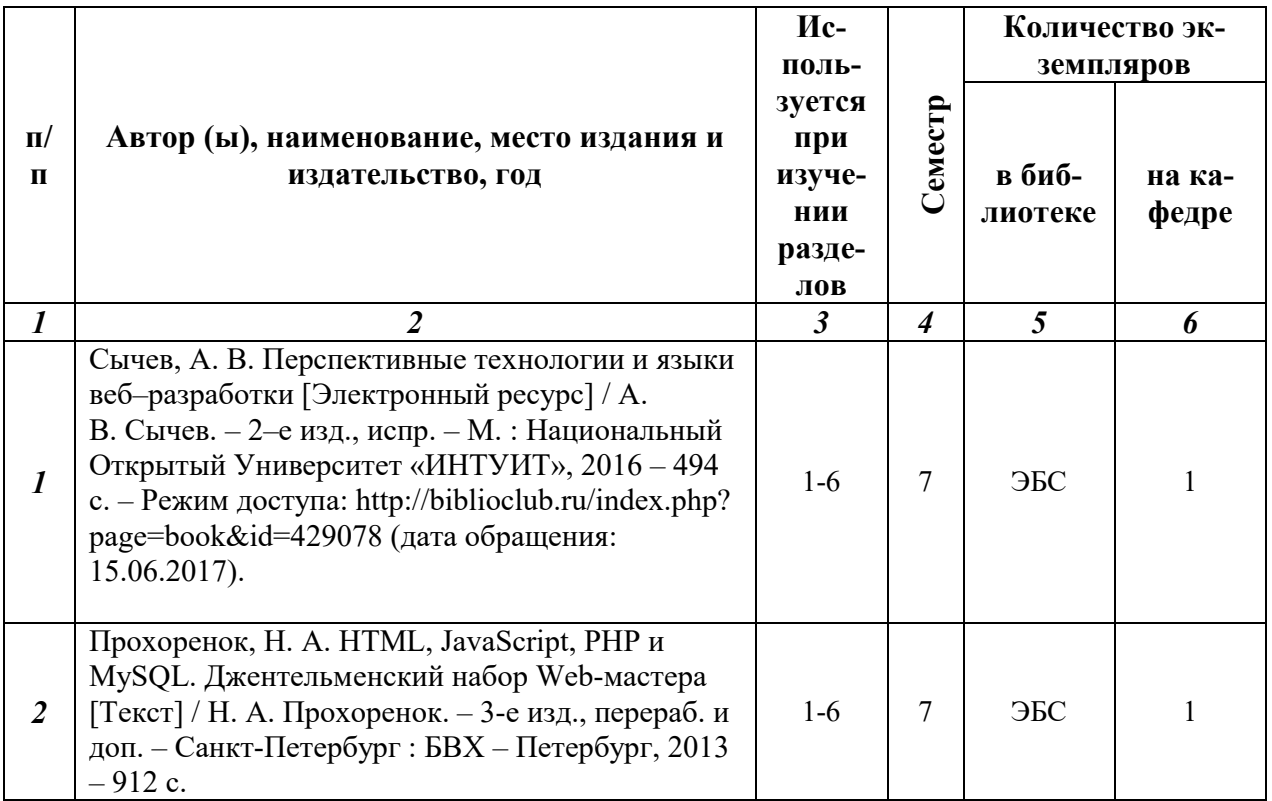

5.3. Базы данных, информационно-справочные и поисковые системы:

- 1. Университетская библиотека ONLINE [Электронный ресурс] : электронная библиотека. – Доступ к полным текстам по паролю. – Режим доступа: http://biblioclub.ru/index.php?page=main\_ub\_red (дата обращения: 29.06.2018).
- 2. Труды преподавателей [Электронный ресурс]: коллекция // Электронная библиотека Научной библиотеки РГУ имени С. А. Есенина. - Доступ к полным текстам по паролю. - Режим доступа:http://dspace.rsu.edu.ru/xmlui/handle/123456789/2362 (дата обращения: 07.07.2018).
- 3. Юрайт [Электронный ресурс] : электронная библиотека. Доступ к полным текстам по паролю. – Режим доступа: https://www.biblioonline.ru (дата обращения: 29.06.2018).
- 4. Moodle [Электронный ресурс] : среда дистанционного обучения / Ряз. гос. ун-т. – Рязань, [Б.г.]. – Доступ, после регистрации из сети РГУ имени С. А. Есенина, из любой точки, имеющей доступ к Интернету. – Режим доступа: http://e-learn2.rsu. edu.ru/moodle2 (дата обращения: 29.06.2018).

5.4. Перечень ресурсов информационно-телекоммуникационной сети «Интернет» (далее – сеть «Интернет»), необходимых для освоения дисциплины:

1. eLIBRARY.RU [Электронный ресурс] : научная электронная библиотека. – Доступ зарегистрированным пользователям по паролю. – Режим доступа: http://elibrary.ru/defaultx.asp (дата обращения: 29.06.2018).

- 2. КиберЛенинка [Электронный ресурс] : научная электронная библиотека. – Режим доступа: http://cyberleninka.ru, свободный (дата обращения: 29.06.2018).
- 3. Научная библиотека РГУ имени С. А. Есенина [Электронный ресурс] : сайт. – Режим доступа: http://library.rsu.edu.ru, свободный (дата обращения: 29.06.2018).
- 4. Единая коллекция цифровых образовательных ресурсов [Электронный ресурс] : федеральный портал. – Режим доступа: http://school-collection.edu.ru, свободный (дата обращения: 29.06.2018).
- 5. Российский общеобразовательный портал [электронный ресурс] : [образовательный портал]. – режим доступа: http://www.school.edu.ru, свободный (дата обращения: 29.06.2018).

## 6. МАТЕРИАЛЬНО-ТЕХНИЧЕСКОЕ ОБЕСПЕЧЕНИЕ УЧЕБНОЙ ДИСЦИПЛИНЫ

6.1. Требования к аудиториям (помещениям, местам) для проведения занятий:

Стандартно оборудованные аудитории для проведения интерактивных лекций: видеопроектор, экран настенный и др. оборудование и специализированная учебная лаборатория с комплектом лабораторных установок для проведения для лабораторных работ.

6.2. Требования к оборудованию рабочих мест преподавателя и обучающихся:

Видеопроектор, ноутбук, переносной экран. В компьютерном классе должны быть установлены средства MS Office, Word, Excel, PowerPoint и др.

6.3. Требования к специализированному оборудованию: пакет прикладных программ Microsoft Office, система программирования Embarcadero RAD Studio Berlin.

## 7. ОБРАЗОВАТЕЛЬНЫЕ ТЕХНОЛОГИИ *(Заполняется только для стандарта ФГОС ВПО)*

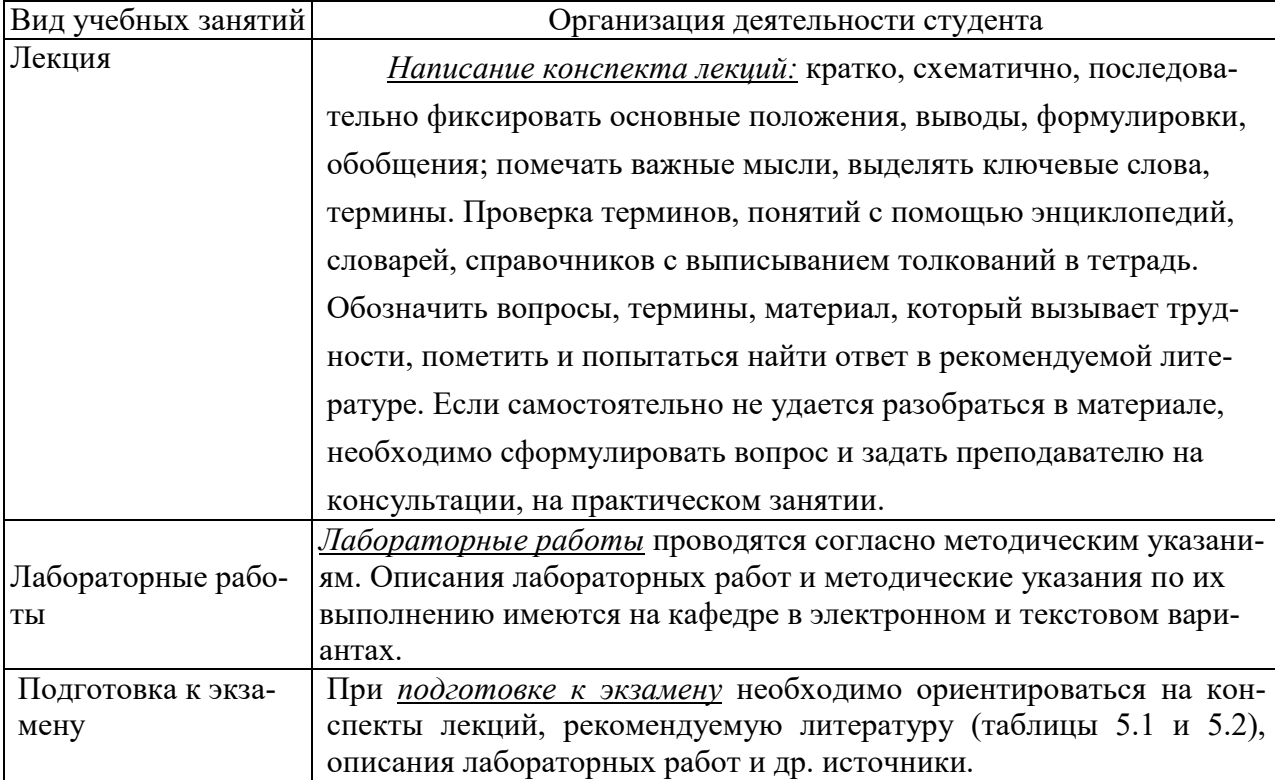

#### 8. Методические указания для обучающихся по освоению дисциплины

#### 9. Перечень информационных технологий, используемых при осуществлении образовательного процесса по дисциплине, включая перечень программного обеспечения и информационных справочных систем

- Слайд-презентации, графические объекты и другие видео-материалы для иллюстрации курса лекций.
- Описание лабораторных работ в электронном виде (на кафедре).
- Пример оформления отчета по лабораторной работе в электронном виде с автоматизированным программным обеспечением всех расчетов, включая оценку погрешностей и построение графиков с помощью ITтехнологий (на кафедре).

 Автоматизированные программы (авторские) для компьютерного моделирования некоторых явлений, изучаемых в курсе электротехники (на кафедре).

 $\overline{\phantom{a}}$ 

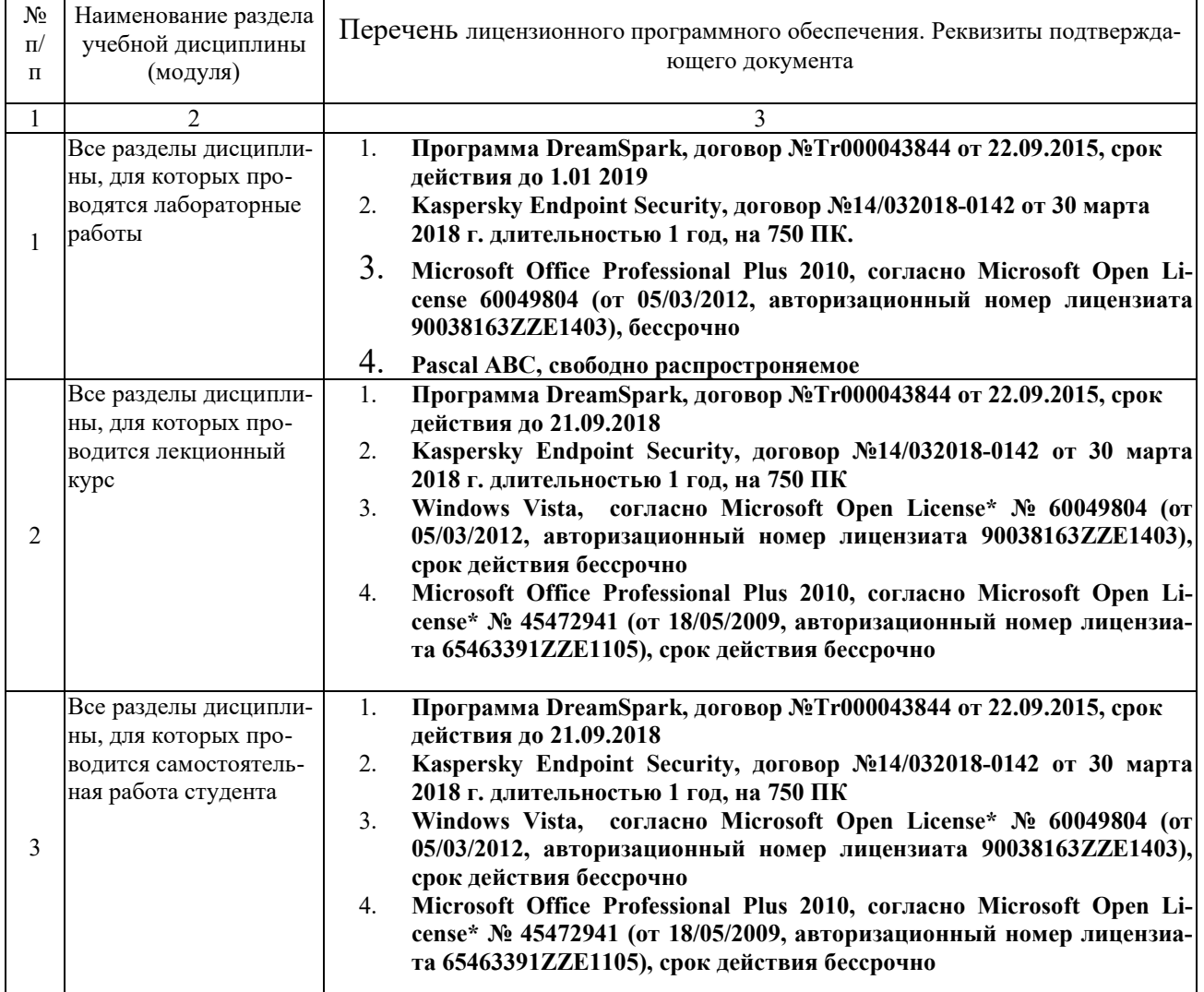

## 10. Требования к программному обеспечению учебного процесса*.*

## 11. Иные сведения

#### Приложение 1 ФОНД ОЦЕНОЧНЫХ СРЕДСТВ ДЛЯ ПРОВЕДЕНИЯ ПРОМЕЖУТОЧНОЙ АТТЕСТАЦИИ ОБУЧАЮЩИХСЯ ПО ДИСЦИПЛИНЕ

## Паспорт фонда оценочных средств по дисциплине для промежуточного контроля успеваемости

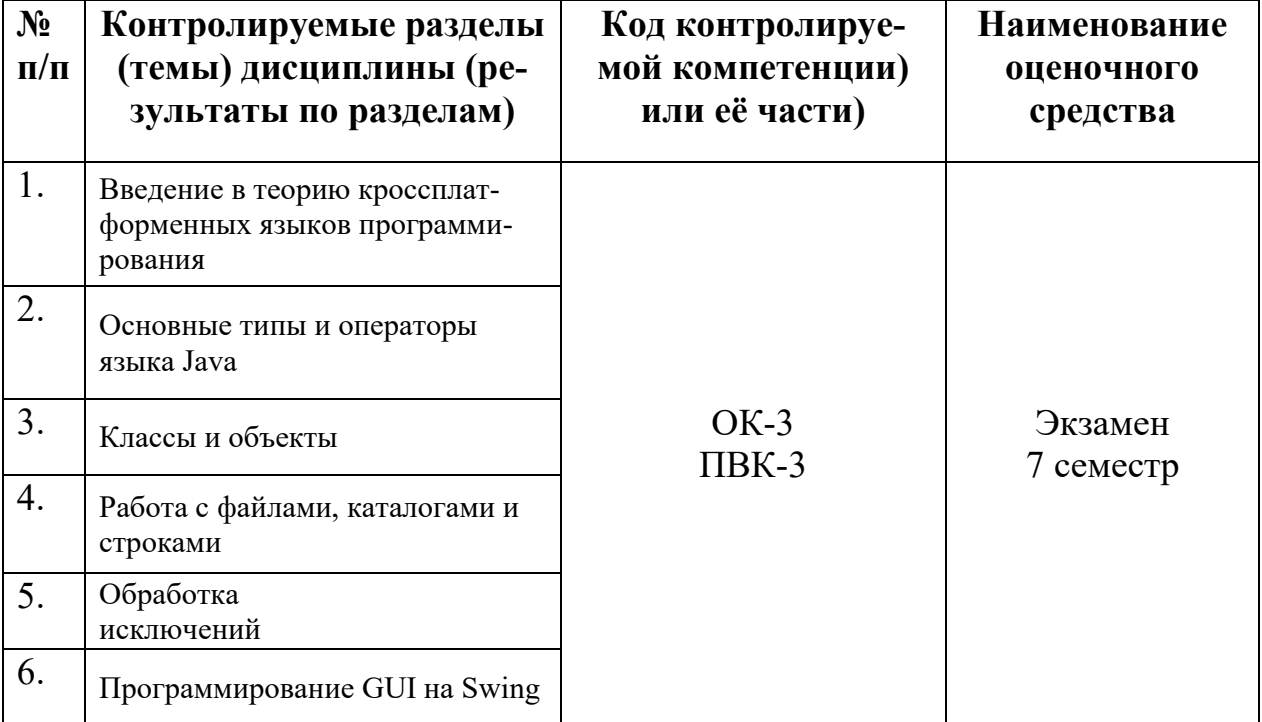

## ТРЕБОВАНИЯ К РЕЗУЛЬТАТАМ ОБУЧЕНИЯ ПО УЧЕБНОЙ ДИСЦИПЛИНЕ

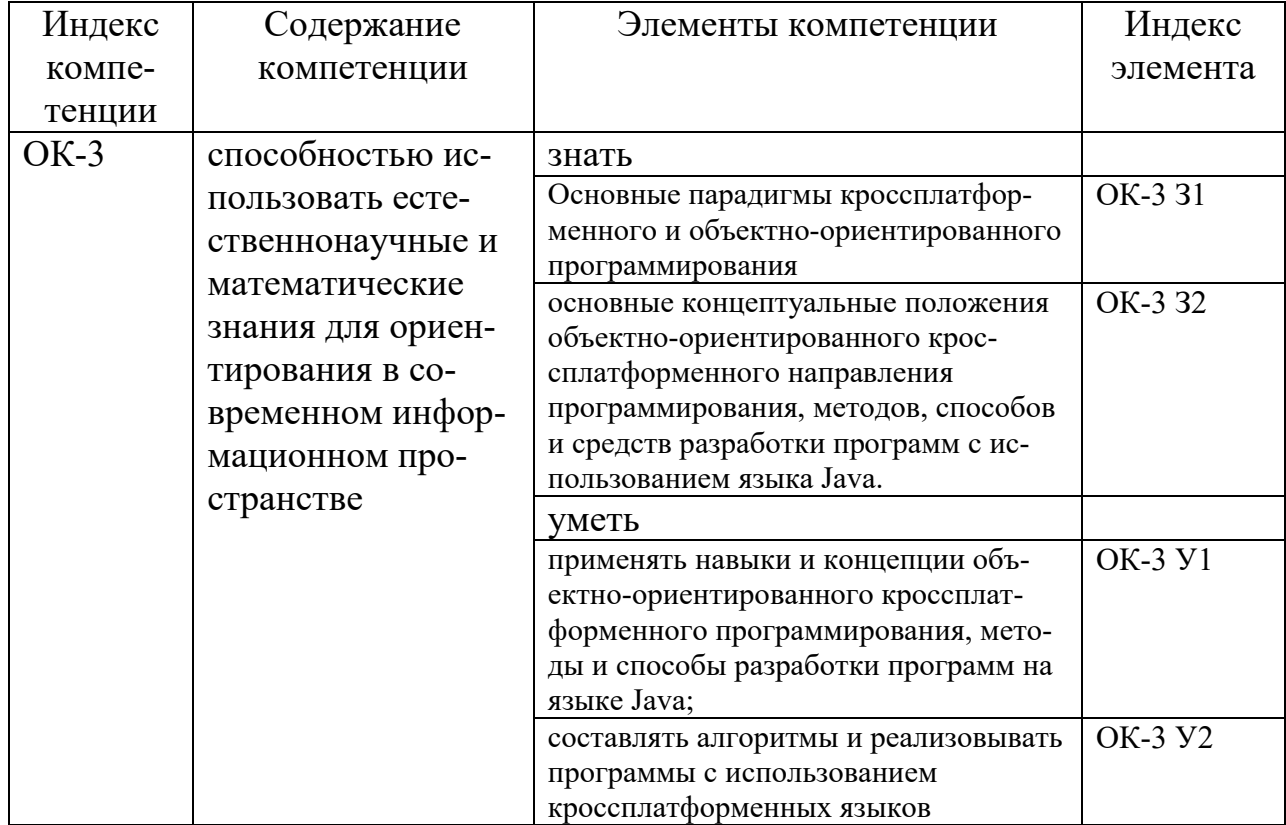

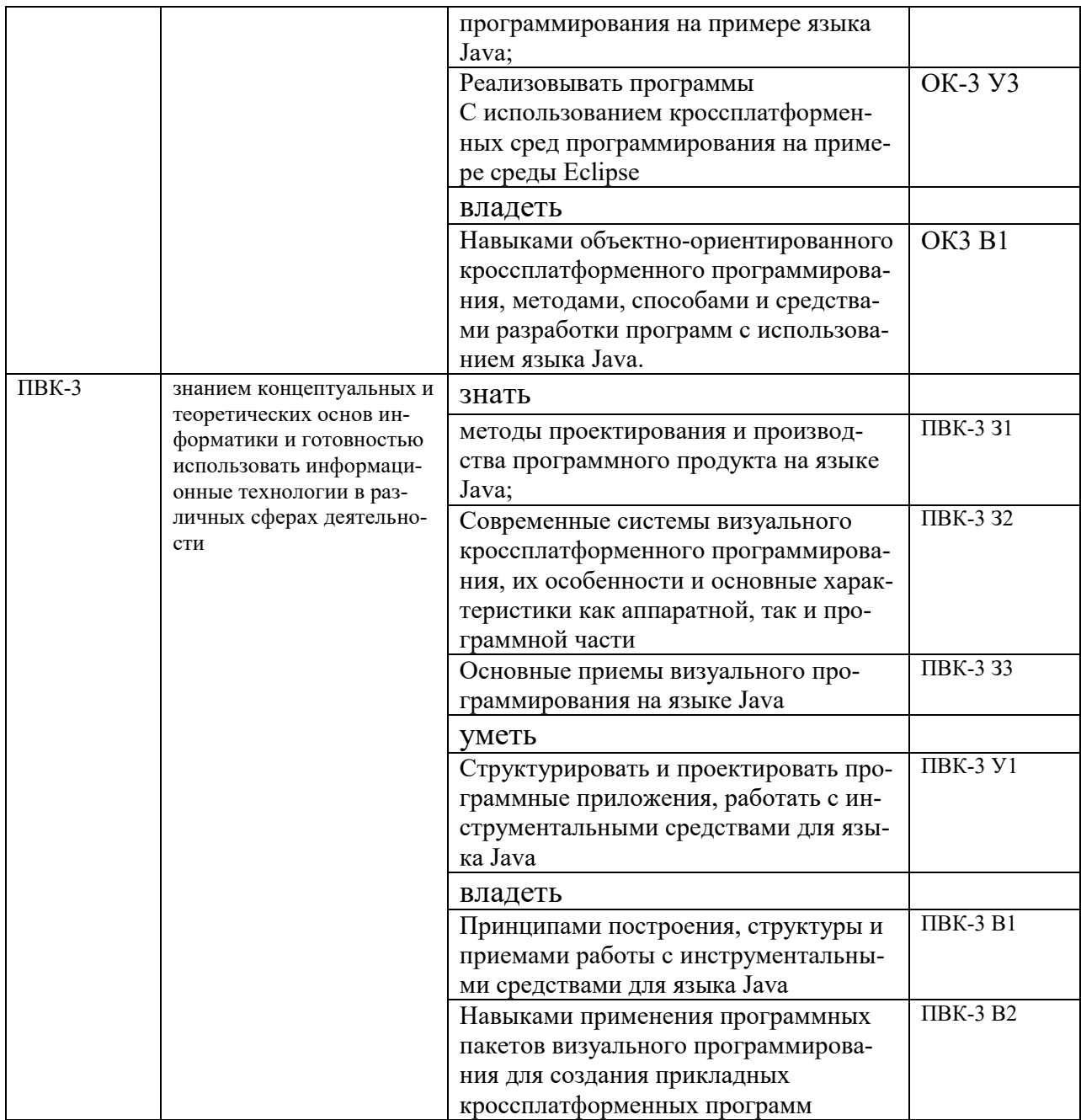

# **КОМПЛЕКТ ОЦЕНОЧНЫХ СРЕДСТВ ДЛЯ<br>ПРОМЕЖУТОЧНОЙ АТТЕСТАЦИИ<br>(ЭКЗАМЕН 7 СЕМЕСТР)**

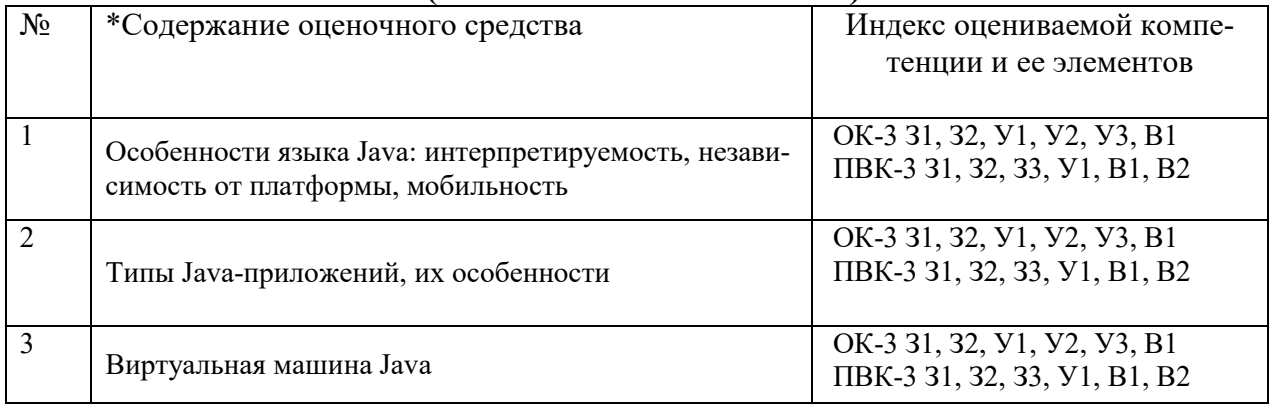

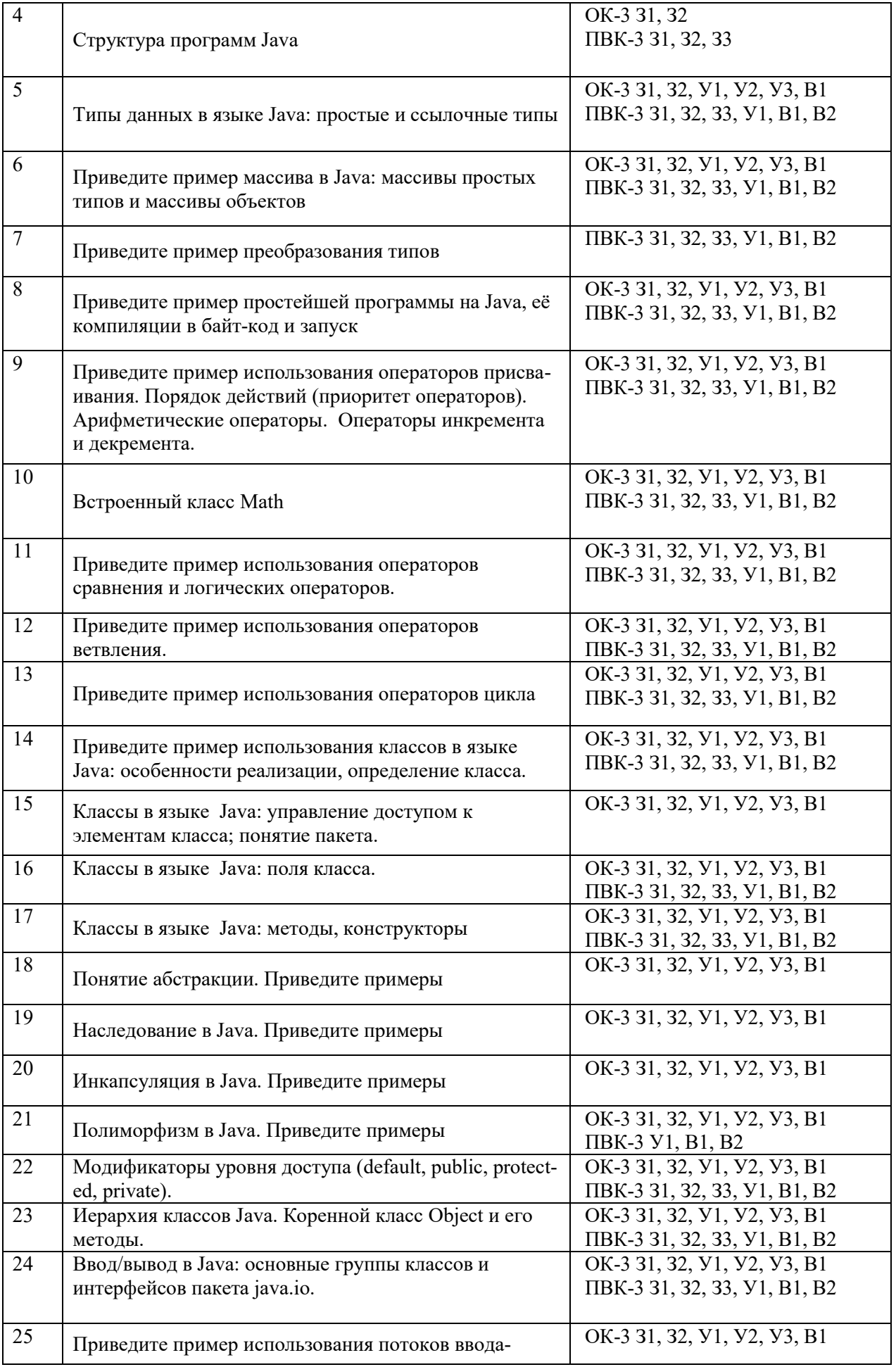

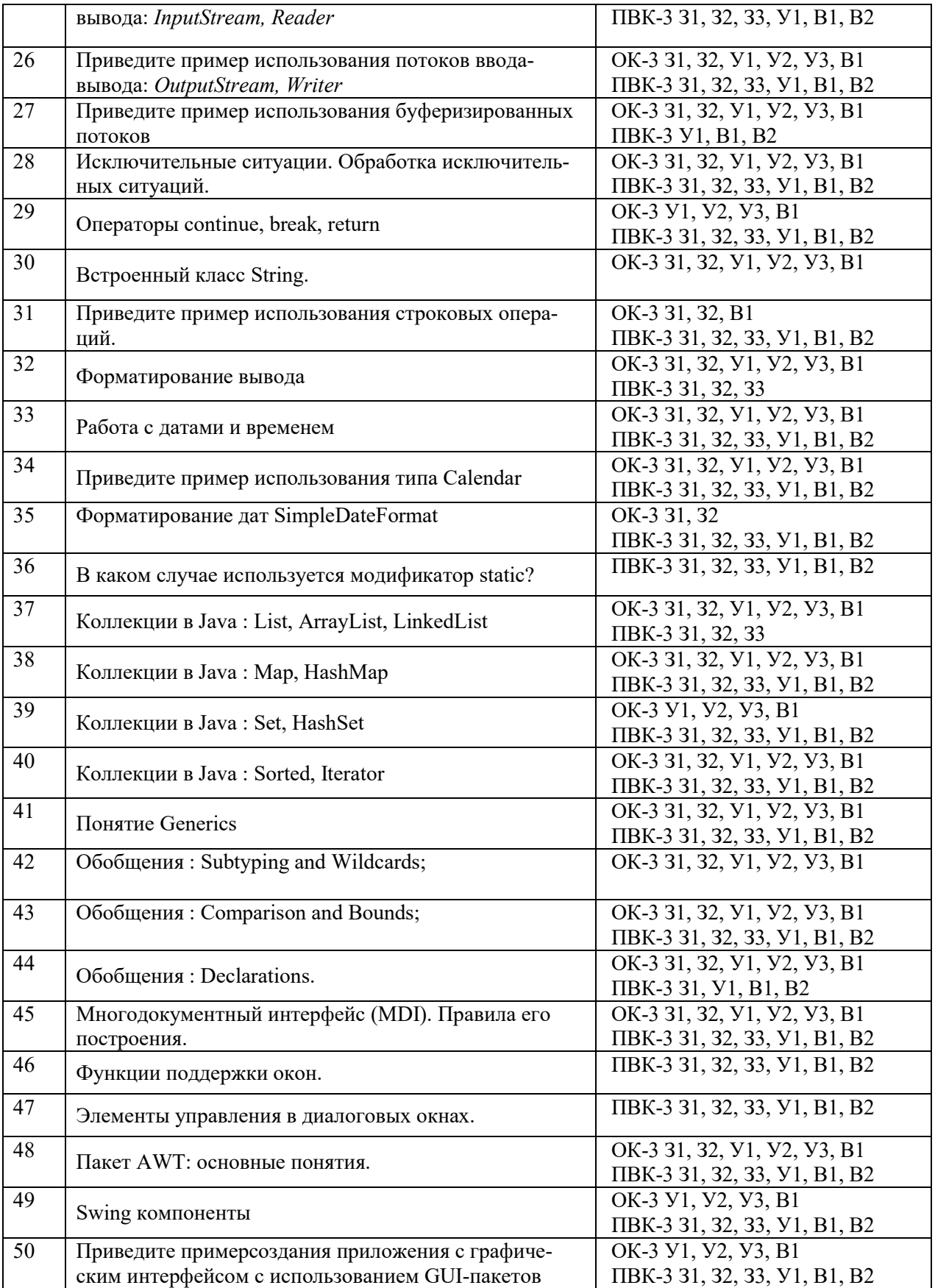

## ПОКАЗАТЕЛИ И КРИТЕРИИ ОЦЕНИВАНИЯ КОМПЕТЕНЦИЙ

Результаты выполнения обучающимся заданий на зачете оцениваются по шкале «зачтено» - «не зачтено», на экзамене - по пятибалльной шка- $\pi$ e

В основе оценивания лежат критерии порогового и повышенного уровня характеристик компетенций или их составляющих частей, формируемых на учебных занятиях (Таблица 2.5 рабочей программы дисциплины).

«Отлично» (5) / «зачтено» - оценка соответствует повышенному уровню и выставляется обучающемуся, если он глубоко и прочно усвоил программный материал, исчерпывающе, последовательно, четко и логически стройно его излагает, умеет тесно увязывать теорию с практикой, свободно справляется с задачами, вопросами и другими видами применения знаний, причем не затрудняется с ответом при видоизменении заданий, использует в ответе материал монографической литературы, правильно обосновывает принятое решение, владеет разносторонними навыками и приемами выполнения практических задач.

«Хорошо» (4) / «зачтено» - оценка соответствует повышенному уровню и выставляется обучающемуся, если он твердо знает материал, грамотно и по существу излагает его, не допуская существенных неточностей в ответе на вопрос или выполнении заданий, правильно применяет теоретические положения при решении практических вопросов и задач, владеет необходимыми навыками и приемами их выполнения.

«Удовлетворительно» (3) / «зачтено» - оценка соответствует пороговому уровню и выставляется обучающемуся, если он имеет знания только основного материала, но не усвоил его деталей, допускает неточности, демонстрирует недостаточно правильные формулировки, нарушения логической последовательности в изложении программного материала, испытывает затруднения при выполнении практических работ.

«Неудовлетворительно» (2) / «не зачтено» - оценка выставляется обучающемуся, который не достигает порогового уровня, демонстрирует непонимание проблемы, не знает значительной части программного материала, допускает существенные ошибки, неуверенно, с большими затруднениями выполняет практические работы.